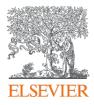

### Develop collaborative partnerships and analyze research trends

SciVal Advisor Program Autumn 2020 edition, session 5

19<sup>th</sup> November 2020 Kate Patyrak, Bartlomiej Wieckowski

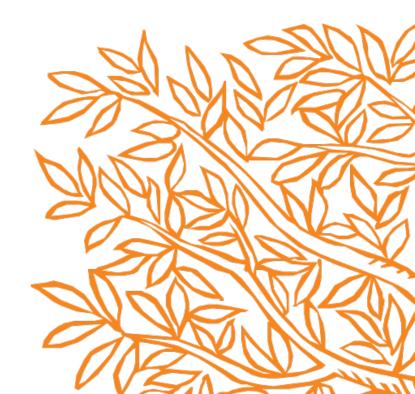

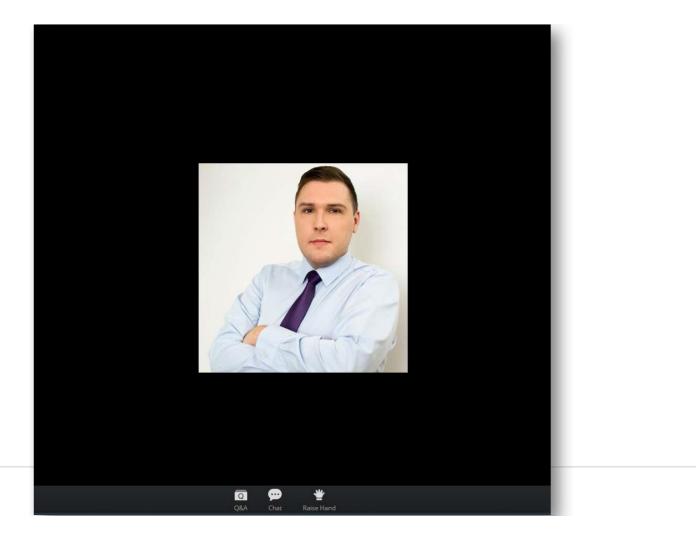

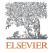

Zoom Group Chat Q&A × Welcome 🧡 Feel free to ask the host and panelists questions Type your question here... To: All panelists and attendees Type message here ... Q ø \*

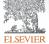

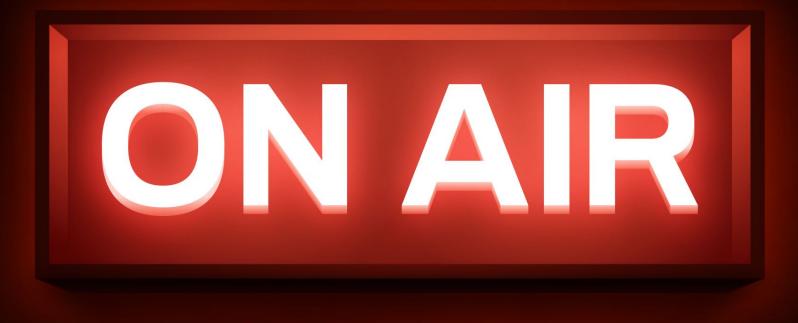

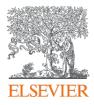

### Develop collaborative partnerships and analyze research trends

SciVal Advisor Program Autumn 2020 edition, session 5

19<sup>th</sup> November 2020 Kate Patyrak, Bartlomiej Wieckowski

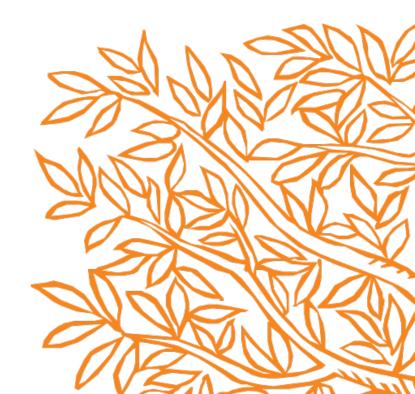

### Today's agenda

- Collaboration with whom we are working and how to accelerate?
- Am I trendy? Let's analyzed!
- Practical use cases and 100% live in tool
- Summary and Q&A

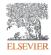

"My VC is going to China; who do our academics collaborate with there and how can we expand?"

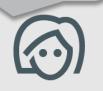

#### Institutions collaborating with Charles University

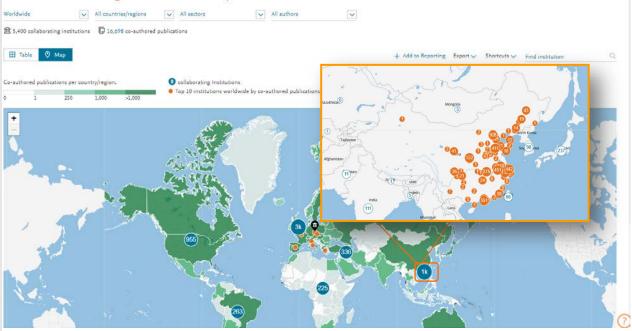

Drill into the map to identity your collaboration partners in China

# Identify existing and potential collaboration partners

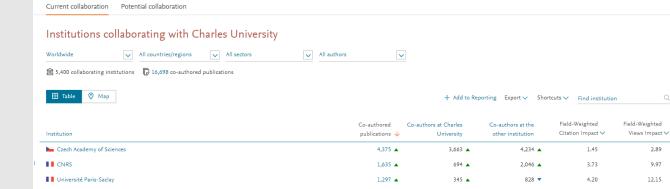

|    | Institution                                                           | publications 🗸 | University | other institution | Citation Impact V | Views Impact 🗸 |
|----|-----------------------------------------------------------------------|----------------|------------|-------------------|-------------------|----------------|
|    | Czech Academy of Sciences                                             | 4,375 🔺        | 3,663 🔺    | 4,234 🔺           | 1.45              | 2.89           |
| I. |                                                                       | 1,635 🔺        | 694 🔺      | 2,046 🔺           | 3.73              | 9.97           |
|    | Université Paris-Saclay                                               | 1,297 🔺        | 345 🔺      | 828 🔻             | 4.20              | 12.15          |
|    | Czech Technical University in Prague                                  | 1,176 🔺        | 948 🔺      | 714 🔺             | 1.87              | 5.98           |
|    | 🛌 Masaryk University                                                  | 1,125 🔺        | 1,701 🔺    | 1,241 🔺           | 1.03              | 1.87           |
|    | SIC CSIC                                                              | 1,109 🔺        | 364 🔺      | 667 🔺             | 4.11              | 13.20          |
|    | National Institute for Nuclear Physics                                | 1,079 🔻        | 137 🔻      | 2,261 🔻           | 3.50              | 13.54          |
|    | National and Kapodistrian University of Athens                        | 1,039 🔺        | 254 🔺      | 257 🔺             | 4.21              | 13.83          |
|    | University of Bologna                                                 | 1,024 🔺        | 266 🔺      | 325 🔺             | 4.46              | 14.38          |
|    | 🚾 Universidad Autónoma de Madrid                                      | 1,004 🔺        | 256 🔺      | 231 🔺             | 4.71              | 14.81          |
|    | CEA                                                                   | 993 🔻          | 179 🔻      | 357 🔻             | 3.97              | 14.28          |
|    | University of Rome La Sapienza                                        | 992            | 267        | 384 🔻             | 4.19              | 14.49          |
|    | Institut national de physique nucléaire et de physique des particules | 990 🔺          | 102 🔺      | 1,099 🔻           | 3.73              | 14.57          |
|    |                                                                       |                |            |                   |                   |                |

### Assess the activity level and identify researchers

| ar range: 2015 to 2017                                                                                                    |                                                                                                    |                                                                                                    |                                                                                      | Export 🗸 Shortcuts 🗸                                                                                                    |                                                                                                    |          |                         |
|----------------------------------------------------------------------------------------------------|----------------------------------------------------------------------------------------------------|----------------------------------------------------------------------------------------------------|--------------------------------------------------------------------------------------|----------------------------------------------------------------------------------------------------|----------------------------------------------------------------------------------------------------|----------|-------------------------|
| verview Current co-authors Potential                                                                                                    | co-authors                                                                                                    |                                                                                                    |                                                                                      |                                                                                                    |                                                                                                    |          |                         |
|                                                                                                    | Massachusetts Institute of<br>Technology                                                                                                    | Co-authored                                                                                                    |                                                                                      | Tsinghua University                                                                                                    |                                                                                                    |          |                         |
|                                                                                                    | 옷, 455 ▾<br>co-authors with Tsinghua University                                                                                                    | 608     publications                                                                                                    | co-author                                                                            | ≈ 476 •<br>s with the Massachusetts Institute of<br>Technology                                                                                                    |                                                                                                    |          |                         |
|                                                                                                    | 2.47                                                                                                    | 6.59<br>Sield-Weighted Citation Impact                                                                                                    |                                                                                      | 1.48<br>St Field-Weighted Citation Impact                                                                                                    |                                                                                                    |          |                         |
| Authors                                                                                                    | 16,855 🛦                                                                                                    |                                                                                                    |                                                                                      | 26,854 ▲                                                                                                    |                                                                                                    |          |                         |
| Scholarly Output                                                                                                    | 26,957 -                                                                                                    | -                                                                                                    |                                                                                      | 41,471 🔺                                                                                                    |                                                                                                    |          |                         |
| Views count (from Scopus)                                                                                                    | 564,782                                                                                                    | 54,029                                                                                                    |                                                                                      | 623,993                                                                                                    |                                                                                                    |          |                         |
| Field-Weighted Views Impact                                                                                                    | 1.72                                                                                                    | 7.97                                                                                                    |                                                                                      | 1.11                                                                                                    |                                                                                                    |          |                         |
| Citation Count                                                                                                    | 286,748                                                                                                    | 20,143                                                                                                    |                                                                                      | 244,673                                                                                                    |                                                                                                    |          |                         |
| authored publications by Subject Pie chart DB Bar chart                                                                                                    | ingeneration of the second second second second second second second second second second second second second                                                                                                    |                                                                                                    |                                                                                      |                                                                                                    |                                                                                                    |          |                         |
|                                                                                                    |                                                                                                    |                                                                                                    |                                                                                      |                                                                                                    |                                                                                                    |          |                         |
| Co-authored publications                                                                                                    | Total publications     Massachusetts Institute of Technology                                                                                                    | Total publications<br>Tsinghua University                                                                                                    |                                                                                      |                                                                                                    |                                                                                                    |          |                         |
| Physics and Astronomy<br>Engineering<br>Computer Science                                                                                                    |                                                                                                    | Tsinghua University                                                                                                    |                                                                                      |                                                                                                    |                                                                                                    | Export   | / Shi                   |
| Physics and Astronomy<br>Engineering<br>Computer Science<br>Materials Science<br>Earth and Planetary Science                                                                                                    | Massachusetts Institute of Technology Collaboration with                                                                                                    | Tsinghua University<br>Fsinghua University                                                                                                    |                                                                                      |                                                                                                    |                                                                                                    | Export 🗸 | / Sh                    |
| Physics and Astronomy<br>Engineering<br>Computer Science<br>Materials Science                                                                                                    | Massachusetts Institute of Technology Collaboration with Year range 2015 to 2017                                                                                                    | Tsinghua University<br>Fsinghua University                                                                                                    |                                                                                      |                                                                                                    |                                                                                                    | Export 🗸 | <ul> <li>She</li> </ul> |
| Physics and Astronomy<br>Engineering<br>Computer Science<br>Materials Science<br>Earth and Planetary Science<br>Mathematics<br>Environmental Science<br>Chemistry<br>Energy                                                                                                    | Massachusetts Institute of Technology Collaboration with Year range 2015 to 2017 Overview Current co-auth                                                                                                    | Tsinghua University  Isinghua University  ors Potential co-authors  of Technology                                                                                                    |                                                                                      | Tsinghua University<br>Co suthers with the Masachusetts Institute of T                                                                                                    | Technology                                                                                                 | Export 🗸 | ∕ Shi                   |
| Physics and Astronomy<br>Engineering<br>Computer Science<br>Materials Science<br>and Planetary Science.<br>Building Science<br>Environmental Science<br>Environmental Science<br>Energy<br>Energy<br>Sciences and<br>Social Sciences                                                                                                    | Massachusetts Institute of Technology Collaboration with Year range 2015 to 2017 Overview Current co-auth Collaboration Massachusetts Institute of Massachusetts Institute of                                                                                                    | Tsinghua University  Isinghua University  ors Potential co-authors  of Technology                                                                                                    | v                                                                                    |                                                                                                    | ferhnology<br>Ce-authored<br>publications                                                                  | Export \ | ≠ Shi                   |
| Physics and Astronomy<br>Engineering<br>Computer Science<br>Materials Science<br>arth and Planetary Science.<br>Mathematics<br>Environmental Science<br>Environmental Science<br>Benergy<br>Energy<br>Sciences and<br>Social Sciences                                                                                                    | Massachusetts Institute of Technology Collaboration with 1 Year range 2015 to 2017 Overview Current co-auth Collaboration Massachusetts Institute Co authors with Tringhas University                                                                                                    | Tsinghua University Singhua University ors Potential co-authors of Technology Co-authord                                                                                                    | 2,745                                                                                | Co-authors with the Massachusetts Institute of T                                                                                                    | Co-authored                                                                                                |          | ≠ Shi                   |
| Physics and Astronomy<br>Engineering<br>Computer Science<br>Materials Science<br>anth and Planetary Science<br>Mathematics<br>Environmental Science<br>Otemistry<br>Energy<br>Energy<br>iochemistry, Genetics and<br>Social Sciences<br>nomics, Econometrics and.<br>Chemical Engineering<br>Multidisciplinary                                                                                                    | Massachusetts Institute of Technology Collaboration with 1 Year range 2015 to 2017 Overview Current co-auth Collaboration with Technology Massachusetts Institute of Co authors with Teinghaa University Author                                                                                                    | Tsinghua University  Isinghua University  Potential co-authors  of Technology  Co-authored publications  Catalons  Catalons  C                                                                                                    |                                                                                      | Co-authors with the Massachusetts Institute of T<br>Author                                                                                                    | Co-authored<br>publications                                                                                |          | × Shi                   |
| Physics and Astronomy<br>Engineering<br>Computer Science<br>Materials Science<br>anth and Planetary Science<br>Mathematics<br>Environmental Science<br>Otemistry<br>Energy<br>Energy<br>iochemistry, Genetics and<br>Social Sciences<br>nomics, Econometrics and.<br>Chemical Engineering<br>Multidisciplinary                                                                                                    | Massachusetts Institute of Technology Collaboration with 1 Year range 2015 to 2017 Overview Current co-auth Co, Add to panel Massachusetts Institute of Co authors with Tanghaa University Author D > Ren, Philip H.                                                                                                    | Tsinghua University  Singhua University  ors Potential co-authors  of Technology Co-authors  Classions  Classions  180                                                                                                    | 2,745                                                                                | Co-authors with the Massachusetts Institute of T<br>Author<br>Gao, Y. S.                                                                                                    | Co-authored<br>publications                                                                                |          | ✓ Shu                   |
| Physics and Astronomy<br>Engineering<br>Computer Science<br>Materials Science<br>arth and Planetary Science.<br>Mathematics<br>Environmental Sciences<br>Chemistry<br>Energy<br>iochemistry, Genetics and<br>Social Sciences<br>nomics, Econometrics and.<br>Chemical Engineering<br>Multidisciplinary<br>ness, Management and Ac.<br>Medicine<br>munology and Microbiology                                                                                                    | Massachusetts Institute of Technology  Collaboration with Year range 2015 to 2017 Overview Current co-auth Co, Add to panel  Autor Autor  Stans, Michael P.                                                                                                    | Tsinghua University :<br>Isinghua University<br>orr Potential co-authors<br>of Technology<br>Co-authord<br>Co-authord<br>Classes<br>180<br>150<br>150<br>Classes<br>180<br>150<br>150<br>Classes<br>150<br>150                                                                                                    | 2,745                                                                                | Co-authors with the Massachusetts Institute of T Author Go Gao, Y. S. Go Yang, Zhenwei                                                                                                    | Co-authored<br>publications<br>179<br>178                                                                  |          | v Shu                   |
| Physics and Astronomy<br>Engineering<br>Computer Science<br>Materials Science<br>Antarials Science<br>Committee<br>Environmental Science<br>Chemistry Generalise<br>Chemistry Generalise<br>Social Sciences<br>Social Sciences<br>Multidiscipilnary<br>Inters, Management and Ac.<br>Medicine<br>munology and Microbiology<br>Arts and Humanities                                                                                                    | Massachusetts Institute of Technology  Collaboration with 1 Year range 2015 to 2017 Overview Current co-auth  G, Add to panel  Massachusetts Institute of Casther with Targhyac Inlovenity Acther  D Itana, Philip H.  S Williams, Michael P.  Typer, Frank E.                                                                                                    | Tsinghua University  Isinghua University  rsinghua University  rsinghua Unitersity  rsinghua Unitersity  rsinghua Unitersity  rsinghua                                                                                                    | 2,745<br>2,081<br>3,946                                                              | Co authors with the Maxachusetts Institute of T Author                                                                                                    | Co-authored<br>publications<br>179<br>178<br>170                                                           |          | <ul> <li>She</li> </ul> |
| Physics and Astronomy<br>Engineering<br>Computer Science<br>Materials Science<br>arth and Paneary Science.<br>Mathematics<br>Environmental Science<br>Chemistry Genetics and<br>Social Sciences<br>Social Sciences<br>Social Sciences<br>Multidiscipilnary<br>ness, Management and Ac.<br>Medicine<br>munology and Microbiology<br>Arts and Humanities                                                                                                    | Massachusetts Institute of Technology  Collaboration with 1 Ver range 2015 to 2017  Overview Current co-auth  Add to panel  Massachusetts Institute of Co authors with Taiphose University  Author  Different R.  Different R.  Di | Tsinghua University  Isinghua University  rs Potential co-authors  of Technology  Co-authora  Caracteria  Caracteria  Caracter                                                                                                    | 2,745<br>2,081<br>3,946<br>593                                                       | Co authors with the Massachusetts Institute of T<br>Author                                                                                                    | Co-authored<br>publications<br>179<br>178<br>170<br>140                                                    |          | × Shu                   |
| Physics and Astronomy<br>Engineering<br>Computer Science<br>Materials Science.<br>Antarials Science.<br>Mathematics<br>Environmental Science<br>Commistry Genetics and<br>Social Sciences<br>Chemister Jengineering<br>Multidiscipilinary<br>nets, Management and Ac.<br>Chemical Engineering<br>Multidiscipilinary<br>Multidiscipilinary<br>Arts and Humanities<br>Agricultural and Biological.<br>Decision Sciences<br>Neuroscience                                                                                                    | Massachusetts Institute of Technology  Collaboration with 1 Year range 2015 to 2017  Overview Current co-auth  Massachusetts Institute Co authors with Tainghea University Author  Author  State, Philip H, State, Philip H, State, | Tsinghua University  Singhua University  Sono Potential co-authors  of Technology  Co-authora  Co-authora  Co-auth                                                                                                    | 2,745<br>2,081<br>3,946<br>593<br>7,846                                              | Co authorn with the Massachusetts Institute of T<br>Author<br>> San, Y. S.<br>> Yang, Zhenwei<br>> Zhang, Liming M.<br>> An, Liopen<br>> Liu, Xlao Hai                                    | Co-authored<br>publications<br>179<br>178<br>170<br>140<br>139                                             |          | × Shu                   |
| Physics and Astronomy<br>Engineering<br>Computer Science<br>Materials Science<br>Materials Science<br>Environmental Science<br>Environmental Science<br>Environmental Science<br>Commistry Genetics<br>and<br>Social Sciences<br>Commister Genering<br>Multidisciplinary<br>Multidisciplinary<br>Multidisciplinary<br>Multidisciplinary<br>Multidisciplinary<br>Multidisciplinary<br>Arts and Humanities<br>Agricultural and Biological.<br>Decision Sciences<br>Neuroscience                                                                                                    | Massachusetts Institute of Technology  Collaboration with 1 Year range 2015 to 2017  Overview Current co-auth  Co. authors with hinghas University  Author  Co. authors with hinghas University  Author  Shens, Prilip H.  Shens, Prilip H.  Shens, Prilip H.  Shens, Michael P.  Authors  Authors  | Tsinghua University :<br>Singhua University ors Potential co-authors  of Technology  Co-authors  Co-authors  Co-authors  Co-authors  Caterers  Caterers  Cater                                                                                                    | 2,745<br>2,081<br>3,946<br>593<br>7,846<br>7,846                                     | Co authors with the Maxachusetts Institute of T<br>Author  Communication  Author  Same, Y. S.  Same, Thing, 2. Benneti  Zame, Lingun  Same, Lingun  Sub, Xuo Hal  Same, X.                | Co-authored<br>publications<br>179<br>178<br>170<br>140<br>139<br>132                                      |          | × She                   |
| Physics and Astronomy<br>Engineering<br>Computer Science<br>Materials Science<br>and and Planetary Science<br>Brwironmental Science<br>Chemistry<br>Energy<br>iochemistry Energy<br>iochemistry Cenetics and<br>Social Sciences<br>nomics, Econometrics and.<br>Chemical Engineering<br>Multidisciplinary<br>Multidisciplinary<br>Multi                                                                                                    | Massachusetts Institute of Technology  Collaboration with 1 Year range 2015 to 2017  Overview Current co-auth  Og, Add to pand  Massachusetts Institute of Cauthors with Tainghas University  Author  Author  Stans, Nichael P.  Milliams, Michael P.  Milliams, Milliams, Milliams, Milliam | Tsinghua University :<br>Isinghua University :<br>orr Potential co-authors ·<br>of Technology Co-authord Clasters ·<br>Co-authord Clasters ·<br>180 ·<br>180 ·<br>1 | 2,745<br>2,081<br>3,946<br>593<br>7,846<br>7,846<br>7,846                            | Co authors with the Massachusetts Institute of T<br>Author<br>> Xang, Y. S.<br>> Yang, Zhenweii<br>> Zhang, Linning M.<br>> Any, Liopan<br>> Liu, Xao Mai<br>> Chen, X.<br>> Zhang, Linng | Co-authored<br>publications<br>179<br>178<br>170<br>140<br>139<br>132<br>98                                |          | × Shu                   |
| Physics and Astronomy<br>Engineering<br>Computer Science<br>Materials Science<br>Earth and Planetry Science<br>Environmental Science<br>Chemistry<br>Energy<br>Biochemistry, Genetics and<br>Social Sciences<br>noomics, Econometrics and.<br>Chemical Engineering<br>Multidisciplinary<br>Medicine<br>Interview and Medicine<br>Interview and Medicine<br>Medicine<br>Medicine<br>Interview and Medicine<br>Medicine<br>Interview and Medicine<br>Interview and Medicine<br>Medicine<br>Interview and Medicine<br>Medicine<br>Interview and Medicine<br>Medicine<br>Interview and Medicine<br>Medicine<br>Interview and Medicine<br>Medicine<br>Interview and Medicine<br>Medicine<br>Interview and Medicine<br>Medicine<br>Interview and Medicine<br>Medicine<br>Medic | Massachusetts Institute of Technology  Collaboration with 1 Year range 2015 to 2017  Overview Current co-auth  Counter Summary  Author  Author  Sites, Prilip H.  Sites, Prilip H.  Massachusetts Institute e Author  Author   | Tsinghua University :<br>Isinghua University  or Potential co-authors  of Technology  Co-authore  Co-authore  Co-aut                                                                                                    | 2,745<br>2,081<br>3,946<br>593<br>7,846<br>7,846<br>7,846<br>7,846                   | Co authors with the Massachusetts Institute of T<br>Author                                                                                                    | Co-authored<br>publications<br>179<br>178<br>170<br>140<br>139<br>132<br>98<br>95                          |          | × She                   |
| Physics and Astronomy<br>Engineering<br>Computer Science<br>Materials Science<br>Earth and Planetry Science<br>Environmental Science<br>Chemistry<br>Energy<br>Biochemistry, Genetics and<br>Social Sciences<br>noomics, Econometrics and.<br>Chemical Engineering<br>Multidisciplinary<br>Medicine<br>Interview and Medicine<br>Interview and Medicine<br>Medicine<br>Medicine<br>Interview and Medicine<br>Medicine<br>Interview and Medicine<br>Interview and Medicine<br>Medicine<br>Interview and Medicine<br>Medicine<br>Interview and Medicine<br>Medicine<br>Interview and Medicine<br>Medicine<br>Interview and Medicine<br>Medicine<br>Interview and Medicine<br>Medicine<br>Interview and Medicine<br>Medicine<br>Interview and Medicine<br>Medicine<br>Medic | Massachusetts Institute of Technology  Collaboration with 1 Year range 2015 to 2017 Overview Current co-auth  G, Add to panel  Massachusetts Institute of Coasthory with Targhyac Inlovenity Acthor  Acthor  Stans, Ridiget P.  Stans, Ridiget P.  Massachusetter, Tam  Acthor  Acthor | Tsinghua University :<br>Isinghua University :<br>or Potential co-authors of Technology Coastlando Calation Calation Calatio                                                                                                    | 2,745<br>2,081<br>3,946<br>593<br>7,846<br>7,846<br>7,846<br>7,846<br>7,846          | Co-suthers with the Massachusetts Institute of T<br>Author                                                                                                    | Co-suthered<br>publications<br>179<br>178<br>170<br>140<br>139<br>132<br>132<br>132<br>132<br>8<br>8<br>83 |          | × Shu                   |
| Physics and Astronomy<br>Engineering<br>Computer Science<br>Materials Science<br>Earth and Planciary Science<br>Earth and Planciary Science<br>Chemistry<br>Environmental Science<br>Chemistry<br>Energy<br>Biochemistry, Genetics and<br>Social Sciences<br>Domics, Econometrics and<br>Chemical Engineering<br>Multidisciplinary<br>siness, Management and Ac<br>Medicine<br>mmunology and Microbiology<br>Atts and Humanitiss<br>Agricultural and Biogical<br>Decision Sciences<br>Neuroscience<br>Neuroscience<br>Neuroscience                                                                                                    | Massachusetts Institute of Technology  Collaboration with 1 Year range 2015 to 2017  Overview Current co-auth  Co autors with Taippus University  Autor  Autor  Stans, Nickast P.  Stans, Nickast P.  Stans, Frail, E.  Bestaber, Torn  Aggewal, Nany  Bestaber, Torn  Denovan, Fred  Denovan, Fred Denovan, Fred Denovan, Fred Denovan, Fre | Tsinghua University :<br>Isinghua University :<br>or Potential co-authors<br>of Technology<br>Caracthore Claretors<br>Caracthore Claretors<br>Caracthore Claretors<br>Caracthore Claretors<br>Caracthore Claretors<br>Caracthore Claretors<br>Claretors<br>Caracthore Claretors<br>Caracthore Claretors<br>Claretors<br>Cl                                                                                                    | 2,745<br>2,081<br>3,946<br>593<br>7,846<br>7,846<br>7,846<br>7,846<br>7,846<br>7,846 | Co-suthers with the Massachusetts Institute of T<br>Author                                                                                                    | Considered<br>publications<br>179<br>170<br>100<br>139<br>132<br>08<br>05<br>05<br>83<br>05<br>83<br>72    |          | × Shu                   |

"How can I see who's excelling in a specific subject compared to my researchers, for potential collaboration opportunities?"

5

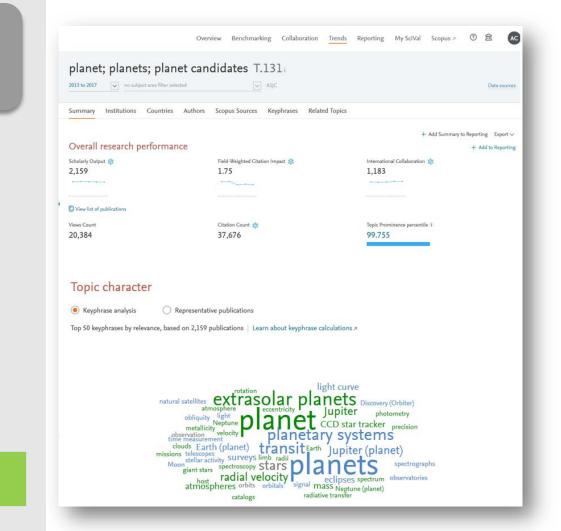

Choose or create your own Research Area in SciVal

#### Analyze all or a specific part of the Research Area

Choose a specific key phrase within the Research Area, then view the performance of the top institutions, countries, authors and journals and compare them to your institution for potential synergies

#### Activity of Harvard University × Within: planet; planets; planet candidates T.131 | Year range: 2013 to 2017 Summary Authors Performance Export V Scholarly Output Field-Weighted Citation Impact International Collaboration 📩 358 2.96 262 ..... View list of publications Views Count Citation Count 🍰 Worldwide Topic Prominence 5.624 10.916 99.755 Collaboration Top 15 keyphrases Based on 358 publications International Collaboration Publications co-authored with Institutions in other countries Relevance of keyphrase Harvard University. 0.25 0.5 0.75 73.2% planets planet Academic-Corporate Collaboration 🔹 etard Publications with both academic and corporate affiliations extrasolar planets Harvard University: planetary systems 1.1% transit radial velocity Jupiter (planet)

### Q&A session

Empowering Knowledge<sup>™</sup>

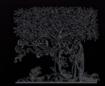

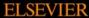

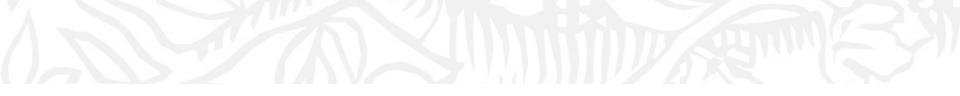

## Next sessions

- 1. SciVal intro and data sources
- 2. Visualize research performance the Overview module
- 3. Benchmark your progress!
- 4. Reports how to use templates?
- 5. Develop collaborative partnerships and analyze research trends
- 6. Entities in SciVal Institutions and Countries
- 7. Entities in SciVal Researchers and Publication Sets
- 8. Entities in SciVal Topics, Research Areas and Journals

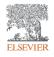

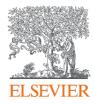

# Thank you

Kate Patyrak, <u>k.patyrak@elsevier.com</u> Bartlomiej Wieckowski, <u>b.wieckowski@elsevier.com</u>

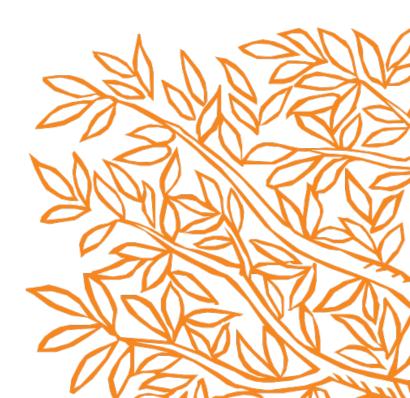